#### Radis PET-CT +Активация Activation Key Скачать бесплатно

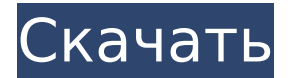

Radis PET-CT Crack+ Keygen Free PC/Windows (Latest)

# **Radis PET-CT [Mac/Win]**

Документация: ЧАСТО ЗАДАВАЕМЫЕ ВОПРОСЫ: Инструкции: Лицензия Radis ПЭТ-КТ: Видео Алекс Дома Набор инструментов визуализации - это набор инструментов и библиотек с открытым исходным кодом, которые обеспечивают визуализацию, взаимодействие и анализ разнообразных данных из самых разных источников, таких как набор инструментов визуализации, статистический анализ, интерполяция, оптимизация, графика, анимация, обработка изображений, медицинские визуализация и многое другое. Лицензия: GPL Источник: Информация: Скачать здесь: Лайн: Питон 3: 2D: 3D: Источник: Лицензия Creative Commons: Как установить Mathworks Matlab R2014b в Windows 10 Поддержите мои видео пожертвовав: ВТС 37upTp6zQcF5njJSA9dJZqxYokFW6YmCn9nEg ETC-E5TzsNaF4PFW5NzGXFnha10wZRWtZq4kU7qzTs ЭTH 0x1B078092D6e9341718d4e05853A0BD33dBbB926 LTC LNSDADc166LrSPywK9pCTDdf65m 1709e42c4c

# Radis PET-CT Crack+

Radis PET-CT - это удобное и надежное решение DICOM, предназначенное для открытия медицинских изображений с целью измерения различных параметров. Среда просмотра обеспечивает корональные, аксиальные и сагиттальные срезы с измерениями SUVmax на совмещенных изображениях. Примечание. По юридическим причинам вы можете использовать это программное обеспечение только в исследовательских, образовательных или демонстрационных целях. Вы не можете использовать это программное обеспечение для клинических целей, таких как диагностика и планирование лечения. Как не повторять одно и то же несколько раз в главе? Я пишу главу книги, и в ней у меня есть список пунктов, относящихся к тому, о чем эта глава. В конце главы я повторяю эти пункты. Это выглядит примерно так: Lorem ipsum dolor sit amet, consectetur adipiscing elit. В vel ipsum просто Aliquam porttitor rhoncus massa. Sed convallis sodales Расскажи нам. Есть ли способ предотвратить это? Я не хочу повторяться, но, кажется, я просто не могу этого сделать. (Я работаю над благодарностями и решил, что проще поставить их в конце) А: Измените маркеры (Используйте маркеры) на маркеры и цифры (Используйте числа). Вместо Lorem Ipsum используйте короткий текст, соответствующий вашей теме. Однако убедитесь, что вы не используете короткие слова или простые предложения. Используйте числа вместо маркеров, потому что при использовании маркеров текст выглядит слишком структурированным. Когда вы используете числа, текст будет выглядеть более естественно. Если возможно, используйте последний пункт в качестве подраздела (см. подразделы). Вы можете разделить свой маркированный список на несколько разделов. Окисление ненасыщенных органических соединений в воде в настоящее время катализируется ионами серебра. Процедуры длительны и требуют больших количеств серебра (см. Organic Syntheses, Coll. Vol. VI, (ed. J. Falbe, John Wiley & Sons, New York, 1991) 4.534) для доведения реакций до завершения. Каталитическое окисление низкомолекулярных органических соединений, таких как цис-хлордан или 1,1,1-трихлорэтан, можно проводить в присутствии рутениевого катализатора в водном растворе. (См. патент CШA №

#### What's New in the?

\* Удобный и простой в использовании! \* Подходит как для начинающих, так и для профессиональных пользователей. \* Все функции просты и понятны. \* Просмотр и анализ различных медицинских изображений. \* Открывайте различные формы изображений, такие как изображения ПЭТ-КТ, УЗИ, МРТ и т. д. \* Просмотр изображений, анализ, измерение и запись различных параметров. \* Чтобы открыть файлы, вы можете использовать «Файл»> «Открыть»> «Файл»> «Выбрать файл»> «Открыть». \* Вы можете открывать файлы в bin, txt, ехе и так далее. \* Это портативное программное обеспечение, установка не требуется. \* Это было протестировано на платформе Windows. ImageJ - это программное обеспечение для обработки изображений Java с открытым исходным кодом. Используйте его для обработки, измерения и анализа различных медицинских изображений (рентген, МРТ, УЗИ, узкополосный и т. д.), мы рекомендуем вам использовать его при следующих условиях: \* Пожалуйста, следуйте официальному сайту: для получения информации о руководстве пользователя. \* Пожалуйста, внимательно следуйте инструкциям по установке. Отмечается, что домашняя страница, руководство пользователя и информация о версии не отображаются. \* Требования для JRE: 1.

Требуется версия JRE 1.6.0 или выше. \* Требования для JAF: 1. Требуется версия JAF 2.0.1 или выше. \* Требования к файлу формата DXF: Файл DXF необходимо открывать в последней версии редактора DXF. Вы можете использовать инструмент DXF в этом программном обеспечении для измерения и анализа файла DXF. \* Требования к файлу формата png: Файл png должен быть открыт с любым видом изображения, который не содержит альфа-канала и представляет собой прогрессивные изображения (большинство форматов: BMP, EXIF, JPG, PDF, PCX, PICT, PSD, TIFF, WebP, jpeg, tif, TGA, gif и т. д.). \* Требования к файлу формата jpeg: Файл jpeg должен быть открыт с любым видом изображения, который не содержит альфаканала и представляет собой прогрессивные изображения (большинство форматов: BMP, EXIF, JPG, PDF, PICT, PSD, TIFF, WebP, jpeg, tif, TGA, gif и т. д.). \* Требования к файлу в формате RAW: Файл в формате RAW должен быть открыт любой

# **System Requirements For Radis PET-CT:**

Виндовс 7/8/10 Intel Core 2 Duo 2,66 ГГц или выше 3 ГБ оперативной памяти 20 ГБ свободного места видеокарта с поддержкой DirectX 11 Широкополосное подключение к Интернету Mac OS X: 10.5 или более поздняя версия Процессор Intel 2,66 ГГц или выше 3 ГБ оперативной памяти 20 ГБ свободного места Широкополосное подключение к Интернету Линукс: Процессор AMD 2,66 ГГц или выше 3 ГБ оперативной памяти 20 ГБ свободного места Широкополосное подключение к Интернету Инструкция по установке

Related links: